## Course Registration User Manual-Mobile

**2016.01.20** 

# SUNGKYUNKWAN UNIVERSITY

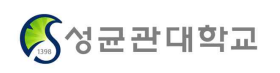

#### **1. System Overview & App Installation**

#### **A. System Overview**

 **- Notice :** Offer notice regarding course registration

 **- Checking :** Only checking function is possible. Checking book bag list/Checking course registration list

 **- Course Registration**: First come, first served based official course registration through book bag and offered courses information

#### **B. System Environment**

- It is possible at **iPhone(iPad), phones using AndroidOS and tablet PC**

 - If you login with same student ID on more than two devices simultaneously (including web, mobile), **only a final user who has a validate login can use.** (**internet and smart course registration cannot be used simultaneously**)

#### **C. Course Registration APP download & Installation Method**

- Installation through **APP store** (iPhone, iPad)
- 
- Insatllation through **Play store** (Android) . Search "**SUNGKYUNKWAN UNIVERSITY"** and install "**SUNGKYUNKWAN UNIVERSITY COURSE REGISTRATION**"
	- . Upgrade installed APP to the latest version at Store

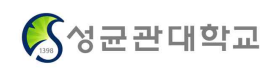

## **2. Login & Settings**

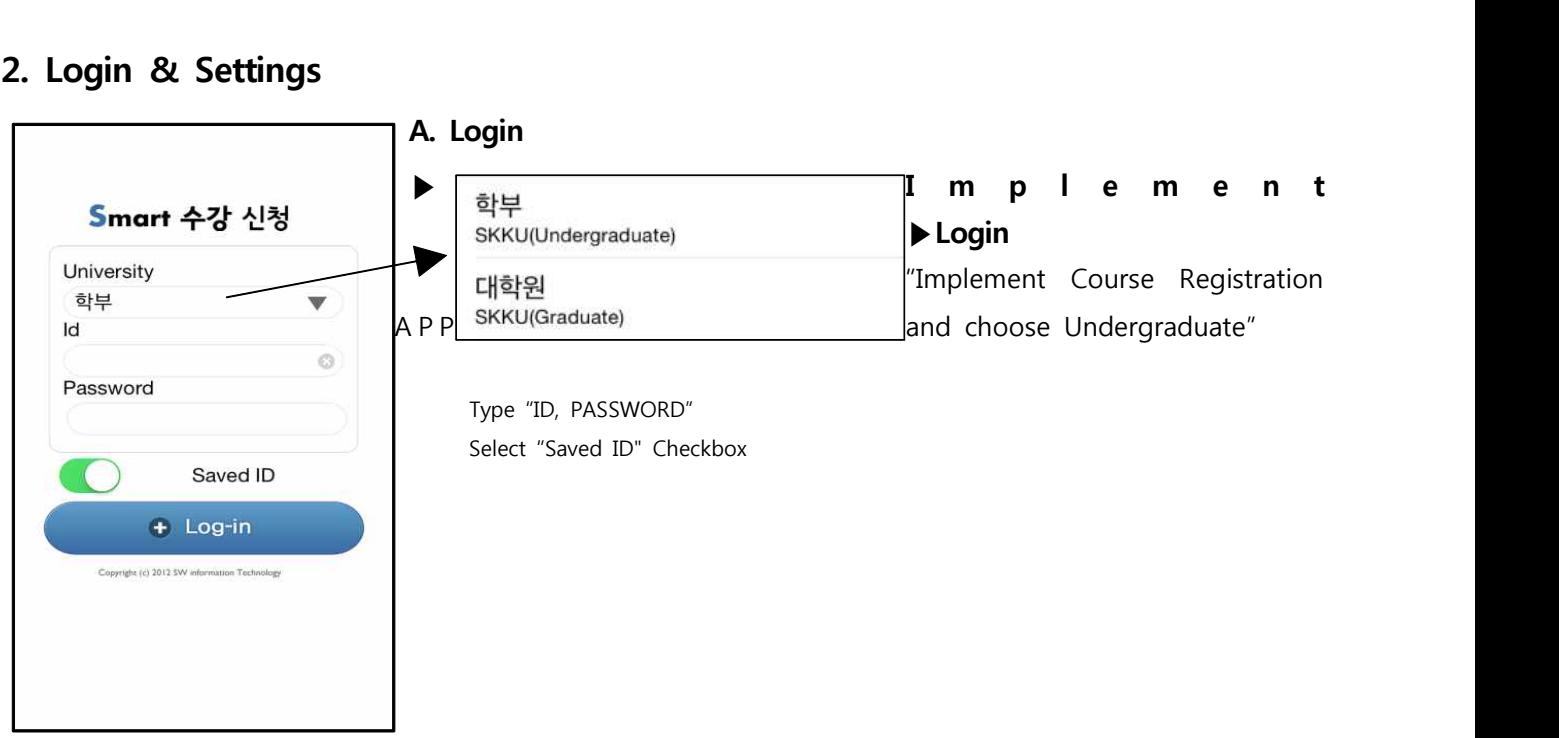

#### **B. Main menu (Notice & Settings)**

#### ▶ Main menu ▶ Settings

Course Registration Main menu **Select "Settings"** at the top of the right side at main menu "Version check, Logout, Initialization, Session Management"

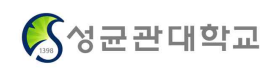

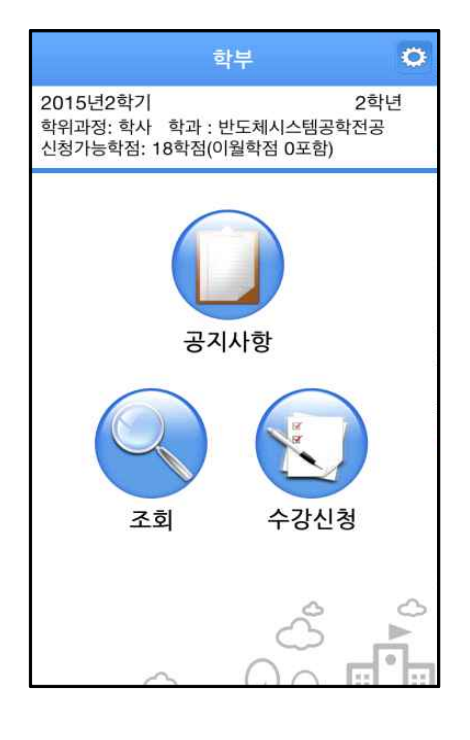

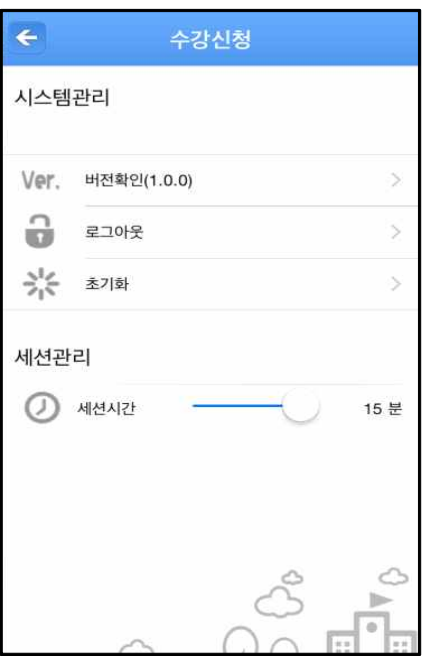

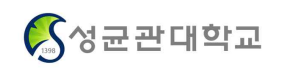

#### **Smart Course Registration User Manual**

#### **3. Checking**

#### **▶ Checking book bag list**

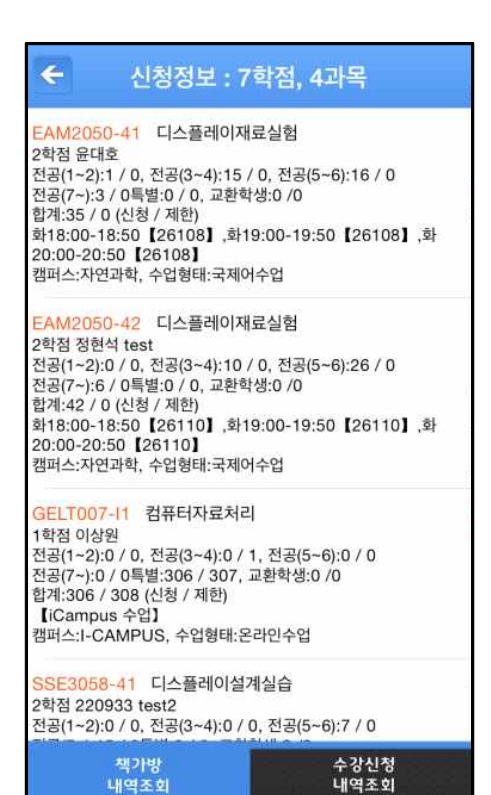

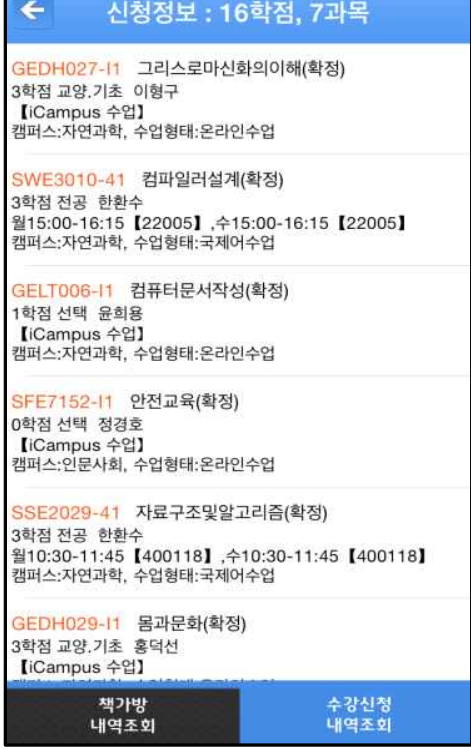

#### **▶ Checking Course Registration List ▶ Background Color of Waiting Subjects is Red**

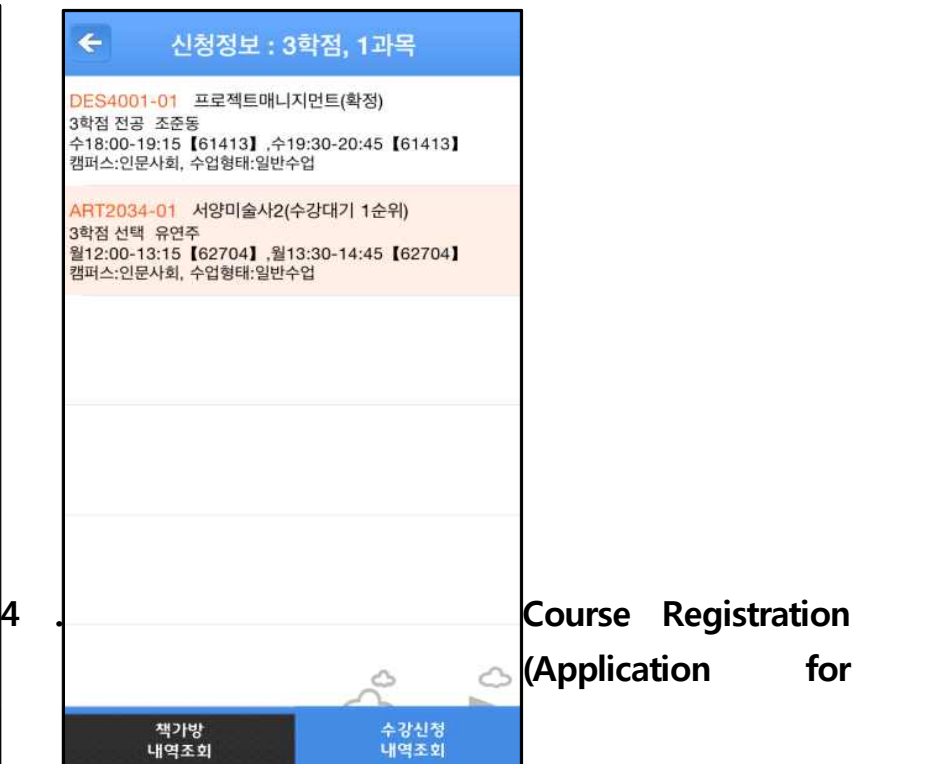

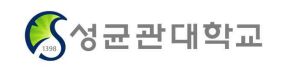

## **Book Bag Checking)**

#### **▶ Book bag**

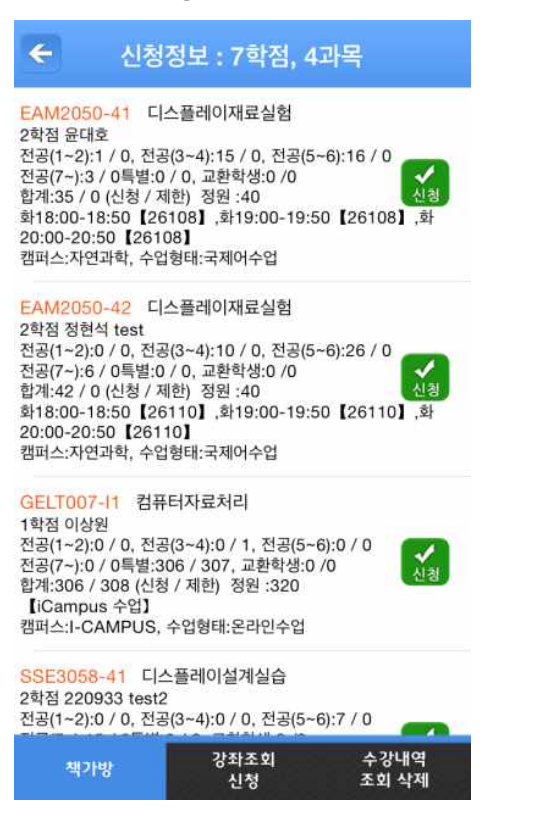

#### **4. Course Registration(course – Search about Courses)**

 $\leftarrow$ 

 $\mathbb{D}$ 

٦

 $\frac{1}{2}$ 

자연과학 2차전지공학

인문사회 가족과문화

인문사회 가족관계

인문사회 가족상담

책가방

#### $\leftarrow$ 수강신청 수강신청 RUS3021-01 20세기러시아문학과사회  $\overline{Q}$ 전공 3학점 이형구 ਦਰ 3~1 = 1~8 +<br>전공(1~2):0 / 0, 전공(3~4):5 / 0, 전공(5~6):2 / 0<br>≫공(7~):5 / 0특별:0 / 4, 교환학생:0 /0<br>합계:12/4 (신청 / 제한) 정원 :40  $\frac{1}{\sqrt{2}}$ 수15:00-16:15 【31512】,수16:30-17:45 【31512】 인문사회 20세기러시아문학과사회 캠퍼스:인문사회, 수업형태:일반수업 인문사회 「논어」와창의인성교육 자연과학 가스터빈및추진 자연과학 가족과생활환경  $\mathbb{R}$ 강좌조회 수강내역<br>조회 삭제 ö 신청

#### ▶ Search about Course ▶ Specific Search about Course

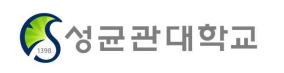

#### **4. Course Registration (Major –Search about Department)**

**▶ Seach about Major ▶ Courses according to Section ▶ Specific Search about Courses** 

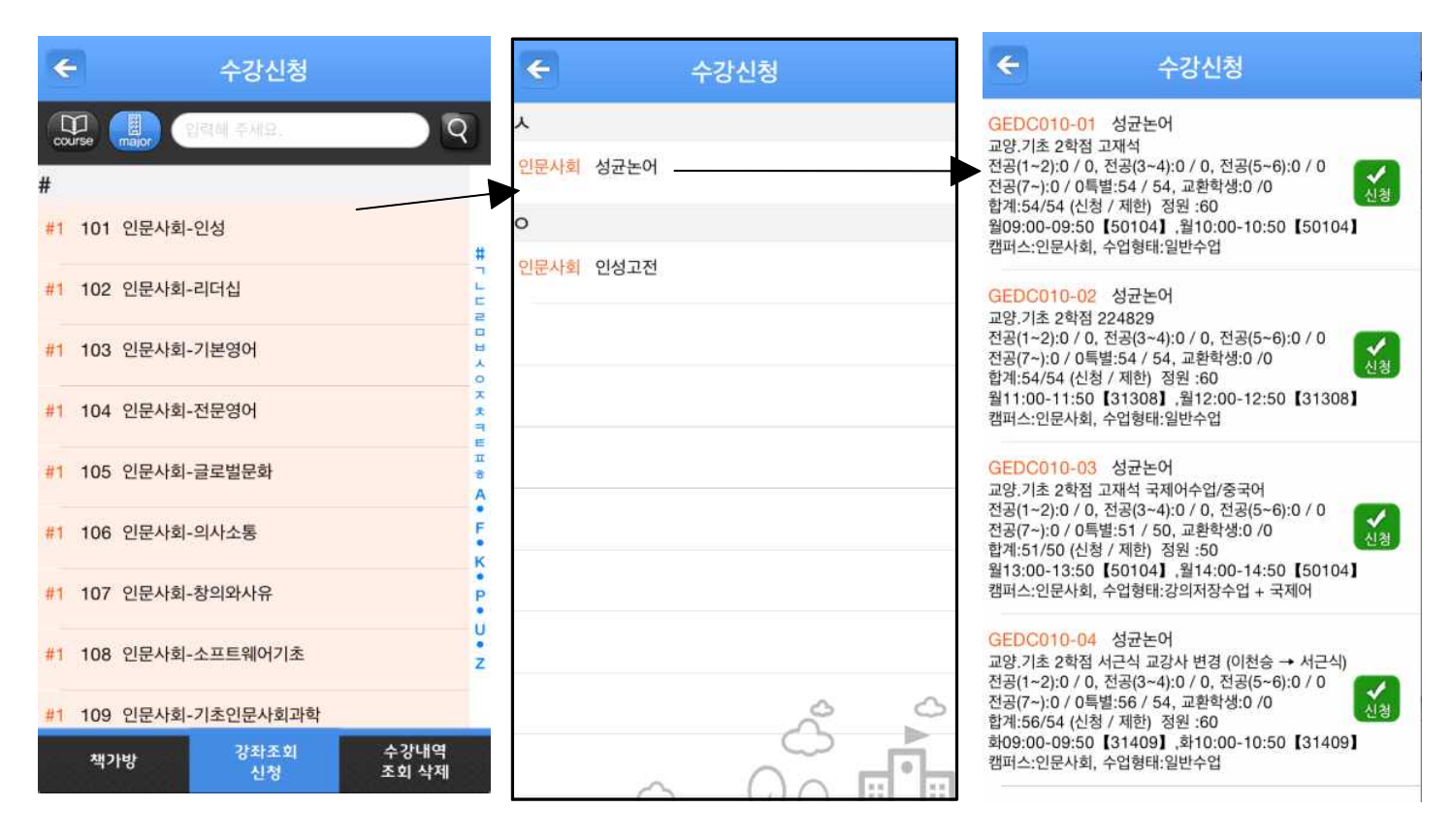

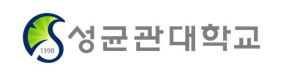

### **4. Course Registration**

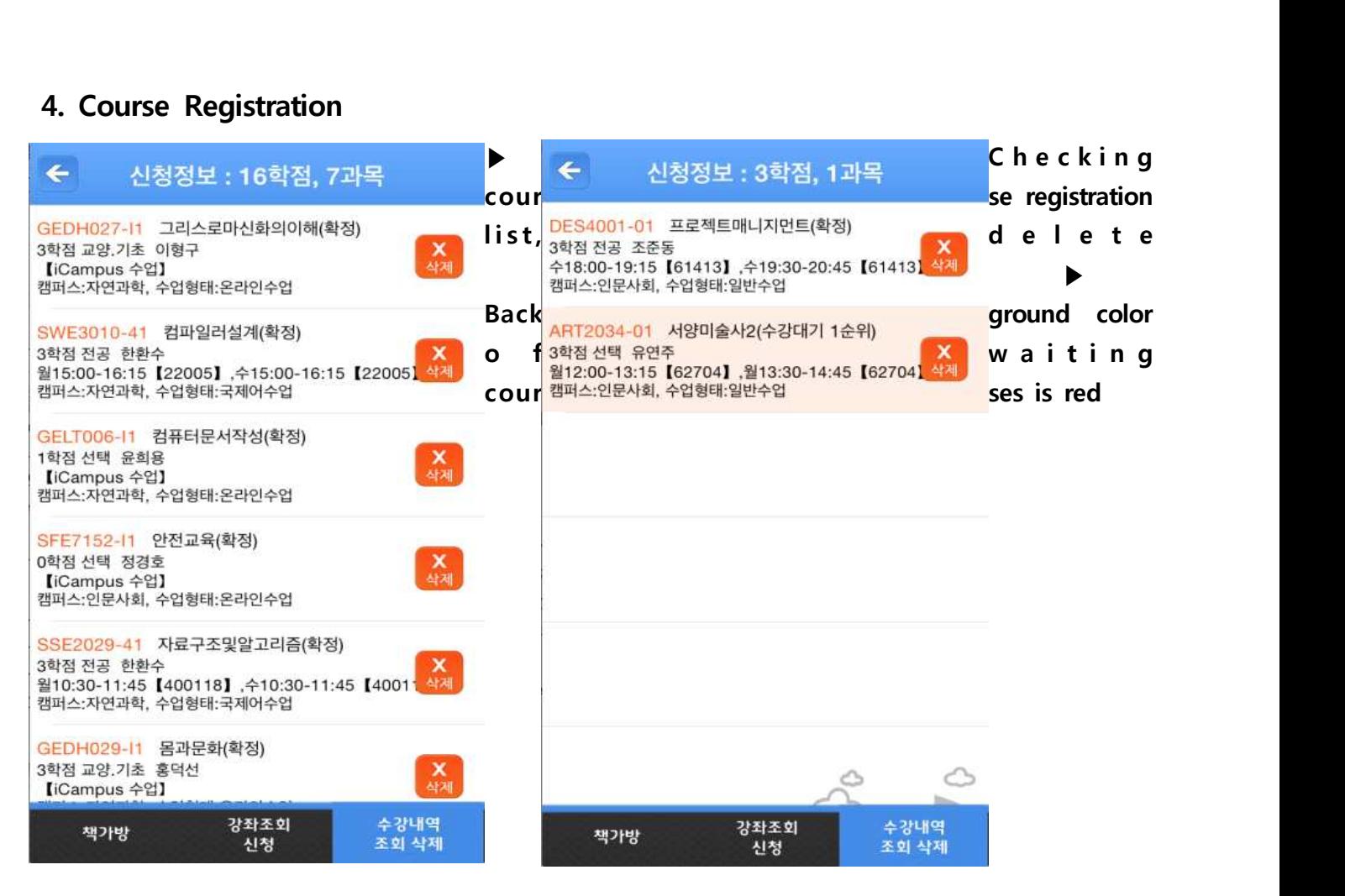